COPENHAGUE – Équipe spéciale d'At-Large pour la technologie Mercredi 15 mars 2017 – 11h00 à 12:15 CET ICANN58 | Copenhague, Danemark

JUDITH HELLERSTEIN : Bonjour. Bienvenue à l'équipe-groupe de travail sur la technologie. Bien. Nous allons essayer de régler le petit problème technique qu'il y a. Merci de venir. Merci à notre coprésident, Dev Anand Teelucksingh, qui s'est levé pour nous accompagner, qui va nous accompagner à distance. Et nous allons commencer.

Prochaine diapo, s'il vous plaît.

Voilà notre ordre du jour de notre réunion. Nous allons présenter le groupe de travail technologie, voir quels sont les problèmes que nous abordons. Nous allons discuter des propositions de politiques que nous avons soumises au processus des budgets spéciaux d'ICANN. Ensuite, nous ferons une mise à jour sur le programme pilote de sous-titrage ou de transcription. Ensuite, nous parlerons de la façon dont At-Large devrait utiliser les applications de chat de groupe, de type Slack, Hipchat, etc. Et ensuite, nous parlerons des problèmes de technologie ou des problèmes techniques que vous rencontrez, qui vous intéressent. Donc on aimerait avoir votre avis, ici.

*Remarque : Le présent document est le résultat de la transcription d'un fichier audio à un fichier de texte. Dans son ensemble, la transcription est fidèle au fichier audio. Toutefois, dans certains cas il est possible qu'elle soit incomplète ou qu'il y ait des inexactitudes dues à la qualité du fichier audio, parfois inaudible ; il faut noter également que des corrections grammaticales y ont été incorporées pour améliorer la qualité du texte ainsi que pour faciliter sa compréhension. Cette transcription doit être considérée comme un supplément du fichier mais pas comme registre faisant autorité.*

Bien. Alors voilà. Une petite présentation de ce que nous faisons dans notre groupe de travail technologie. Nous fournissons principalement les outils qui permettent aux gens de collaborer, de se connecter, de travailler et de rendre leur travail accessible. Ce qui nous permet de tirer profit de l'Internet. Nous utilisons différentes technologies et outils qui peuvent nous aider, aider la communauté d'ICANN, à collaborer, à accomplir certains objectifs.

Nous avons commencé à travailler au niveau du groupe d'At-Large, mais maintenant nous recevons d'autres personnes, d'autres unités constitutives, telles que le GAC, la GNSO. Nous travaillons avec tous les groupes qui veulent se joindre à nous et nous aider à rendre la technologie que nous utilisons plus efficace et plus facile à utiliser. Voilà certains des exemples que j'ai mentionnés : les outils de chat, les outils de conférence, le sous-titrage ou la transcription.

Nous avons – parfois, il y a tellement de choses dans notre ordre du jour où nous voulons tester notre produit, et donc nous faisons une autre réunion mensuelle. Nous avons deux sites. Nous avons le site sur lequel nous avons notre travail courant. Et je vous envoie un lien. Et puis nous avons notre page wiki. Nous acceptons tout le monde. Tous ceux qui veulent se joindre à nous. Nous sommes ravis d'entendre vos commentaires concernant les problèmes que vous rencontrez, par exemple.

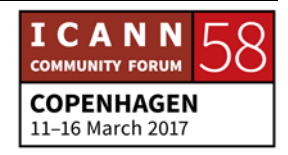

Vous pouvez nous écrire, écrire au personnel de l'ICANN ou à icann.org, ou nous écrire ; et ça nous intéresse.

Prochaine diapo.

Nous maintenons également une page concernant les problèmes de technologie – problèmes technologiques – une page d'Adobe Connect que nous utilisons pour savoir quels sont les problèmes liés à la technologie, de façon à ce que notre équipe et la communauté d'At-Large puissent se pencher sur ces problèmes et que le personnel de l'ICANN fournisse des solutions.

Nous avons une très bonne participation du personnel de l'ICANN, Chris, Josh, Mark et Laura. Et ils sont toujours pleins d'enthousiasme et écoutent attentivement nos problèmes. Donc ça a été un plaisir de travailler avec eux depuis le début.

Prochaine diapo.

Certains des problèmes que nous allons discuter aujourd'hui au cours de notre présentation sont par exemple les outils de traduction de la liste de LACRALO. Les problèmes que l'on rencontre avec Adobe Connect et la façon de le rendre plus accessible, et le système de tracking que nous avons pour comprendre les problèmes de connectivité d'Adobe Connect.

Ici, vous voyez une diapo qui parle de la liste de traduction de LACRALO – du système de traduction de la liste de diffusion de

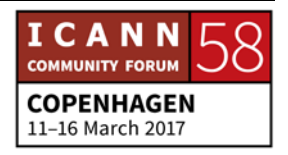

LACRALO. Donc lorsque vous envoyez un e-mail en anglais ou en espagnol, et vous voulez qu'il soit traduit, il sera traduit. Et donc si vous envoyez un e-mail en anglais, il sera traduit en espagnol et envoyé à la liste de diffusion de LACRALO en espagnol et vice versa dans l'autre sens.

Au niveau de notre équipe, la TTF, nous avons beaucoup de problèmes avec cette liste de diffusion et la traduction, parce que nous n'avons pas le temps de corriger ce que fait cet outil et de nous assurer que la traduction soit correcte et que nous n'envoyons pas de mails sans aucun sens. Et maintenant, le personnel fait du bon travail dans ce sens pour que cela fonctionne correctement.

Certains de ces outils donc nous permettent de traduire de l'anglais vers l'espagnol et de l'espagnol vers l'anglais. Nous sommes en train de régler le problème de la ligne qui concerne le sujet, au début de l'e-mail. Et si l'e-mail n'a pas pu être traduit pour une raison ou pour une autre, nous essayons de trouver des solutions aussi.

Voilà. Ici vous voyez les systèmes de traduction qui travaille aussi avec des PDF, avec différents systèmes PowerPoint aussi. Pratiquement avec tout. Donc c'est un système qui fonctionne bien.

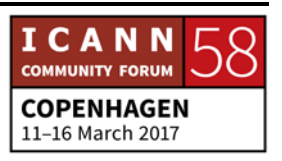

Et s'il y a des textes que vous ne voulez pas traduire, par exemple le nom des gens ou des endroits, il suffit de vous assurer que cela ne soit pas traduit, parce que sinon ça risque d'être traduit de manière incorrecte.

Prochaine diapo.

Voilà une liste. Si vous avez des commentaires, si vous voulez tester les outils ou s'il y a quelque chose qui ne fonctionne pas, voilà. Vous pouvez vous rendre ici, sur ce site, et vous trouverez des suggestions concernant ce dont vous avez besoin. Et si vous voulez vous assurer que cet outil fonctionne bien, pour tous ceux qui veulent le tester, faites-le. Ça nous fera plaisir. On aime bien avoir votre aide dans l'équipe de tests. Donc si vous voulez vous joindre à nous, voilà.

Cette diapo dont nous parlions est à propos des problèmes technologiques. Nous avons ce problème : comment faire les enregistrements d'Adobe Connect pour qu'ils soient de meilleure qualité pour les personnes qui travaillent, qui écoutent sur un mobile. Les gens qui travaillent sur des mobiles ont du mal à les télécharger et à les entendre par la suite, s'ils utilisent le lien qui est sur Adobe parce que c'est un lien en flash. En mode flash.

Donc nous avons essayé de faire un suivi, de voir comment transformer en MP4. Cependant, cet outil est aussi difficile à utiliser, parce que cet outil requiert que la personne ait une

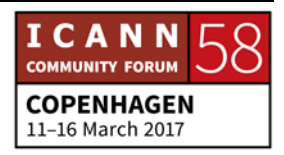

machine dédiée ou cela demande que l'on fasse le double du travail, disons.

Donc nous avons fait certains tests, nous avons ici créé des enregistrements pour que vous puissiez voir comment ça fonctionne, et nous avons présenté les enregistrements en MP4. Mais, comme il faut avoir un appareil qui soit consacré à cela, c'est difficile. Ça demande du temps.

Donc ici, ce que je vous disais, les défis qui existent. Un autre défi qu'il y a sur les ordinateurs Mac, nous devons deux types de systèmes de connexion. Nous ne pouvons avoir qu'une seule version d'Adobe Connect en même temps. On ne va pas nous connecter deux fois. Si nous utilisons deux ordinateurs pour le faire, nous devons avoir une deuxième connexion et nous devons faire un téléchargement en même temps. Ça ne résout pas le problème. On a besoin d'une largeur de bande élevée pour faire la conversion. On ne peut pas le faire dans certains endroits on n'a pas de largeur de bande suffisante. Et si vous devez le faire pendant la journée, ça va. Mais si vous devez le faire la nuit, vous pouvez ne pas avoir tout le matériel dont vous avez besoin, et à ce moment-là ça se complique.

Dev, allez-y. Dev, vous avez la parole.

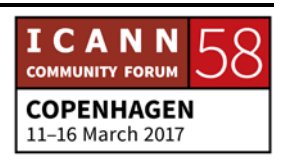

DEV ANAND TEELUCKSINGH : Si vous regardez la prochaine diapo, je n'ai pas mentionné une chose qui a été suggérée. C'est que le personnel d'At-Large soit responsable d'un appareil dans les bureaux d'At-Large pour télécharger, exporter ; et vous, vous envoyez ce matériel. Et ça permettrait de se libérer pendant la période de téléchargement.

> Autre chose que je voulais vous dire. Adobe Connect pour Mac, on ne pouvait pas l'utiliser pour vous connecter à un mobile et à une session en Adobe Connect en même temps. La version Windows n'a pas cette limitation. Donc faire une deuxième connexion ne va pas changer la situation.

> Donc je voulais aussi vous dire que le personnel de l'ICANN a choisi cette approche.

- JUDITH HELLERSTEIN : Merci beaucoup, Dev. Je vais donner la parole à Josh et il va nous répondre.
- JOSH BAULCH : Oui. C'est Josh Baulch au micro, du département informatique de l'ICANN. Eh oui, ce sont des inquiétudes que je comprends. Nous en sommes conscients depuis une assez longue période, mais ce qui se passe avec ses problèmes c'est qu'il y a des limites dans le logiciel même.

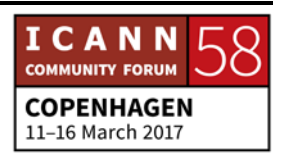

Nous sommes à cette étape. Nous sommes avec Adobe Connect depuis huit ans environ. On a utilisé plusieurs versions, plusieurs plates-formes. Nous sommes passés à un hôte différent pour essayer d'améliorer les problèmes de connectivité, pour avoir plus de contrôle de notre côté, parce qu'avant, on était à la merci d'Adobe. On était hébergé par Adobe. On n'avait pas beaucoup de latitude. On ne pouvait pas véritablement faire grand-chose et il y avait parfois qu'on perdait les connexions, la connectivité avec Adobe. On a réussi à résoudre certains problèmes, mais ça en a rapporté d'autres. Ce changement de plate-forme.

Donc tout particulièrement pour l'enregistrement, lorsque les passés à participer à ICANN.org. Donc la question qui se pose, c'est qu'est-ce qu'on essayait exactement de résoudre qu'un problème maintenant. Est-ce que Flash rend impossible de visionner cela ou bien est-ce que c'est le problème de l'enregistrement ? Parce que dès que la réunion est finie, les enregistrements sont disponibles. Et on peut revoir la session Adobe. Donc la conversion, c'est ce qu'Adobe a rajouté.

Et vous avez raison. Cette conversation doit être en temps réel. Donc vous voulez enregistrer en MP4. Mais vous devriez enregistrer séparément avec votre portable, et ensuite conserver le dossier, sauvegarder le dossier. Donc ça, c'est une limite et ce n'est pas une manière très moderne de travailler.

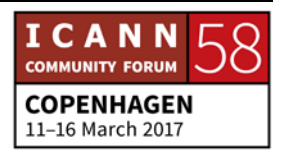

Donc est-ce qu'on a besoin de plus d'équipements de notre part au niveau de l'ICANN ? Je ne sais pas. On peut se poser la question. On ne veut pas et on ne peut pas non plus trop en demander au personnel qui est limité à l'ICANN. Et il ne faut pas que ça soit un fardeau trop lourd.

- JUDITH HELLERSTEIN : Donc on va parler des problèmes de connectivité sur le prochain transparent. Et là, le personnel pourra nous donner un lien à ce sujet. Nous avons plusieurs pages de connexion avec notre *Task force* technologique.
- JOSH BAULCH : Oui. J'apprécie beaucoup cela. Donc je ne vais pas vous surprendre, mais ce que j'aimerais proposer au groupe, nous utilisons Adobe Connect depuis huit ans comme je l'ai dit. Je crois que la dernière fois que nous avions fait une évaluation totale, c'était il y a plusieurs années. Est-ce que l'on doit poursuivre avec Adobe Connect ou pas ? Je crois que c'est la question.

Et ce que j'aimerais proposer, je crois qu'il faut établir des critères, l'envergure de nos critères, à l'ICANN, lors des réunions de l'ICANN et lors des réunions au quotidien. Il faut qu'on ait un document qui nous indique ce dont on a exactement besoin. Et

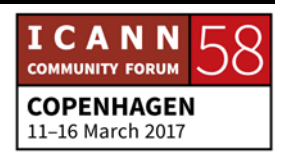

je crois qu'on devrait peut-être lancer un processus d'évaluation du produit et voir ce qu'il y a de disponible sur le marché qui pourrait éventuellement remplacer, en mieux, Adobe Connect.

C'est un processus que nous avons fait de par le passé. Donc estce qu'on pourrait refaire ce processus d'évaluation ? Il y a beaucoup de produits qui se sont améliorés. Il n'y a pas qu'Adobe Connect sur le marché. Parce que nous arrivons à des limites, aux limites du logiciel d'Adobe Connect. C'est ce que pense le personnel de l'ICANN.

On doit faire l'équilibre entre les bandes passantes larges et faibles. Donc on est totalement basé sur l'Internet. On a ce concept, à l'ICANN, de parfois utiliser nos outils et rendre disponible lorsque les bandes passantes sont vraiment réduites. Donc vous voyez, il faut trouver cet équilibre. Est-ce que l'on doit toujours utiliser des bandes passantes faibles ? Ou bien est-ce que l'on peut avoir des outils performants ?

Donc il faut qu'on pense à l'expérience de tous les utilisateurs qui vont assister à ces réunions avec des bandes passantes de qualités diverses. Donc ça, on se bagarre avec ce concept constamment. Donc le centre de données est passé de Dallas à San Jose en Californie. Et on pensait que ça allait s'améliorer parce qu'il y a un point d'échange qui arrive en Californie, non

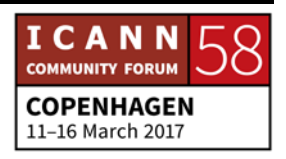

loin de là, avec une meilleure connectivité plus solide pour la Californie.

On a été en contact avec beaucoup d'ISP. Et on a organisé des réunions sur la connectivité. Et vraiment, ça ne doit pas résoudre totalement le problème. Alors, pourquoi on ne peut pas faire des multipoints avec Adobe ? Adobe n'est pas en mesure de faire cela. Je ne peux pas mettre un serveur Adobe à Singapour et un serveur Adobe dans une autre région du monde. Ils ne vont pas communiquer entre eux. Avec Adobe, ça ne marche pas comme ça.

Donc vraiment, au jour d'aujourd'hui, on n'a pas vraiment trouvé de nouveaux produits qui répondent à toutes nos demandes et toutes nos exigences, mais on doit continuer, je crois, à chercher un autre produit, éventuellement plus utilisable pour l'ICANN.

JUDITH HELLERSTEIN : Merci, Josh. Oui. On va continuer à parler de ces solutions. On a fait des tests. Donc il y a beaucoup de logiciels qu'on avait testés auparavant qui n'était pas satisfaisant pour être capables de faire tout le travail que l'on doit faire à l'ICANN. Je crois qu'il faudrait faire des tests des nouvelles versions, des versions améliorées, plus récentes, qui existent pour ces autres produits.

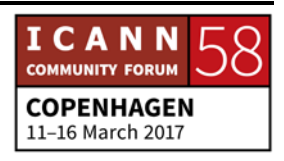

Donc je crois qu'en effet, il faut absolument que l'on fasse des tests.

Je vois que beaucoup de mains se lèvent dans la salle. Nous avons Seun, Sébastien, Satish et Sarah.

SEUN OJEDEJI : Merci beaucoup, Josh. Merci aux membres du personnel qui sont ici présents pour tout ce soutien que vous nous avez prodigué. Lorsque vous avez parlé, Josh, vous nous disiez quels problèmes essayons-nous de régler. Tout particulièrement, par rapport à la connectivité.

> Vous avez besoin de faire du streaming. Et peut-être que l'on pourrait mettre de côté les dossiers qui sont lourds. Moi, parfois, j'ai des problèmes en utilisant les ordinateurs au travail, et il y a une différence entre être au travail et être à la maison. Ce sont des situations de connectivité et des équipements tout à fait différents. Donc je crois qu'il faut réduire le stress et la complexité.

> Donc un autre point que je voulais mentionner, c'est à l'avenir. Je me répète, j'en ai peur. Je l'ai dit déjà, mais dans le chat, l'utilisation du texte. Juste avoir une connectivité pour le chat, pour le dialogue. Parce que si je n'ai pas tout le reste, je peux quand même communiquer avec le chat. Il y a des personnes qui

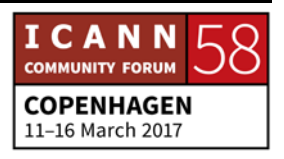

utilisent uniquement le chat. On ne sait pas de quoi ils parlent parce qu'ils n'ont que l'audio. Ils ne voient pas ce qui se passe par ce qu'ils ont des problèmes de bande passante. Donc il faut penser à ces participants aussi qui ont une bande passante si limitée.

JUDITH HELLERSTEIN : Sébastien, vous avez une question sur le même problème où on doit passer à Josh pour sa réponse ? Dites-le-moi.

JOSH BAULCH : Oui. Le problème de MP4 est de voir cela non pas en ligne, mais hors ligne. Oui, c'est intéressant comme concept. Il faut en parler.

> Ce que vous aviez dit également sur uniquement utiliser le texte, la communication par texte. Et j'essaie de vous expliquer mon raisonnement pour obtenir votre opinion. La question qui se pose est la suivante. Est-ce qu'on reste inclusif ? Ce qui pose des problèmes.

> Parce qu'aujourd'hui on fait du streaming de la vidéo, donc si vous avez du 56k, ça va vous prendre 10 minutes pour vous connecter. Donc est-ce qu'on sépare nos produits ?

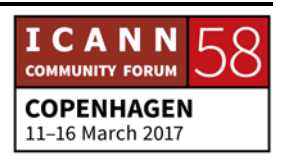

Donc on a utilisé *livestream*. On a des vidéos et tout est en streaming. Donc est-ce que l'on sépare les produits ou bien, lorsque nous avons un produit qui est disponible, on peut donner la possibilité aux gens d'utiliser Skype et de communiquer par texte ? Le problème c'est de trouver le produit qui puisse faire tout cela. C'est ça le défi.

Et on ne peut pas inventer, réinventer la roue, à l'ICANN. On n'a pas assez de ressources. Ça demande énormément de ressources. Je crois qu'il faut trouver véritablement les besoins que l'on a. On a besoin d'avoir des critères. L'envergure des critères est essentielle. Il faut penser en dehors des idées habituelles que l'on pourrait avoir, penser à peut-être Skype pour business, un autre outil peut-être qui permettrait à des personnes qui n'ont pas beaucoup de bande passante de communiquer. Donc, faire en sorte que la communauté tombe d'accord là-dessus, parce que si on fait un changement comme cela, il faut qu'il y ait un consensus. Parce que les gens vont être très mécontents. Ça change tout lorsqu'on change l'outil de communication ainsi.

Donc moi j'aimerais aller plus loin que le test d'autres produits ; établir véritablement nos critères, nos besoins, ce qui est requis, ce dont on a besoin, ce qui doit être intégré sur la plate-forme. Vraiment, c'est à vous de nous indiquer ce dont vous avez besoin. Peut-être que la vidéo n'est pas une priorité. Peut-être

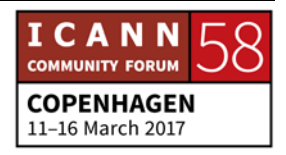

que le chat, l'instrument de dialogue par texte, est la priorité. Il faut que nous le sachions bien.

JUDITH HELLERSTEIN : Josh, merci. Merci de votre participation. Il y a des priorités, en effet, que nous devons définir en tant que membres de l'ICANN.

> Donc Sébastien va avoir la parole, puis Satish et Sarah. Et soyez succincts s'il vous plaît, parce que c'est très intéressant tout cela, mais on est en retard.

> Sébastien, vous allez parler en Français. Donc est-ce que Dev va entendre la traduction ? Je ne sais pas s'il va entendre l'interprète. Donc oui. Merci. Donc Dev, il faut que vous soyez en audio sur Adobe et mettez-vous sur le canal anglais. Sébastien.

SÉBASTIEN BACHOLLET : Merci beaucoup Judith. Merci d'avoir organisé la possibilité que je puisse parler en Français et que le [nexiom] de personne dans cette salle et en dehors de cette salle puisse entendre. Je vais commencer par une phrase en anglais : « I have a dream ». J'ai un rêve.

> Et le ra, il est en plusieurs étapes. La première, c'est que – mon expérience de responsable de projet d'informatique de grande ampleur du côté des utilisateurs, c'est que si on n'a pas un

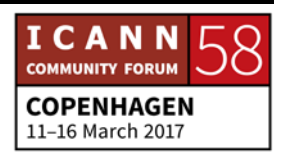

interprète, le travail que font ces messieurs dames, dans les cabines, entre les techniciens de l'informatique, et les demandeurs et les utilisateurs, quelqu'un qui soit capable de parler les deux langages – le langage des utilisateurs et le langage du technicien – on aura beaucoup de mal à se comprendre. Ça n'est pas parce que les uns ou les autres sont mauvais. C'est parce que notre travail, notre vie, notre organisation des pensées n'est pas la même. Et un interprète est absolument indispensable.

Donc, Josh, tous les efforts que tu feras, s'il n'y a pas quelqu'un qui est l'intermédiaire entre ces deux mondes, tu vas t'affronter à des murs que tu ne pourras pas faire bouger, malheureusement.

La deuxième chose, mon deuxième rêve, c'est que l'ICANN n'est pas la seule organisation globale avec ce genre de problème. Les organisations intergouvernementales, Internet Society, ont ce même genre de problème. Et j'ai du mal à comprendre que nous, un certain nombre de chapitres de l'ISOC, on est des deux côtés, on doit utiliser des outils différents, on doit se poser des questions sur comment, mais on peut dire quels sont les avantages et les inconvénients de l'un et de l'autre.

Juste une plaisanterie. Peut-être qu'on pourrait utiliser une partie des fonds des nouveaux gTLD pour acheter une société

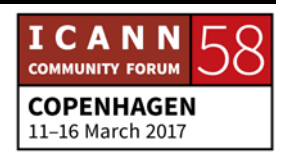

qui c'est ce genre de choses et qui donnerait le service à l'ensemble des organisations globales qui ont ce même besoin et qui développeraient quelque chose qui répondra à nos besoins. Parce que, bien évidemment, le problème c'est que quand on est Adobe ou quand on est Lucid, on a besoin d'autres clients. Et donc on ne répond pas qu'aux besoins d'une organisation globale. C'était une plaisanterie. Je le rajoute une deuxième fois. Au début et à la fin pour que ce soit clair que je n'ai pas encore pris de l'argent dans les enchères de l'ICANN pour faire ce genre de choses.

Et mon dernier point, c'est que, s'il vous plaît, quand vous décidez de changer quelque chose, même si vous êtes 300 % sûrs que ça n'aura aucune incidence sur l'utilisateur, faites-nous faire des tests. N'oubliez pas qu'il y a, et c'est même ça qui prend le plus de temps, c'est que quoi que vous pensiez, soit que vous soyez sûrs d'avoir réussi, que ça ne se verrait pas du côté de l'utilisateur – j'espère que j'aurais tort sur le *Key rollover* –, mais faire en sorte que nous fassions des tests. Aujourd'hui, le passage d'Adobe et d'une situation à l'autre a été vraiment très pénible pour nous. Trop pénible pour nous. Et donc, peut-être que deux mois de plus avec des tests aura permis de résoudre des choses avant que ça ne devienne en production.

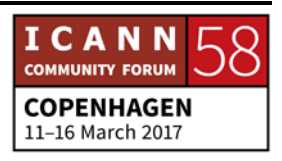

Mais encore, je vais finir par un point positif. Merci pour tout ce que vous faites pour la communauté. C'est absolument une aide essentielle. Merci.

- JUDITH HELLERSTEIN : Merci beaucoup, Sébastien. Nous allons maintenant mettre un chronomètre, parce qu'il ne nous reste plus beaucoup de temps. Donc nous avons Satish qui va intervenir.
- SATISH BABU : Merci Judith. Satish au micro. Je crois qu'Adobe Connect est un bon compromis. Une fois qu'on s'habitue à utiliser Adobe Connect, c'est comme une deuxième maison.

Ensuite, il y a de petits problèmes évidemment. Mais je crois qu'on peut le modifier un petit peu pour nos priorités. L'audio n'est pas une priorité pour moi parce que, si l'audio n'est pas bon, je passe au téléphone.

Parfois, il y a vraiment trop de délais sur la vidéo – pardon, sur le chat. Un délai est absolument grave s'il y a une situation de vote. Parce que parfois, on vote et ça prend trop de temps. Donc je crois, moi je dirais, que les problèmes du chat sont les plus importants. Mais moi je trouve qu'Adobe Connect est assez stable. Donc je ne pense pas qu'on ait besoin d'un nouveau logiciel.

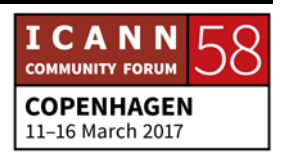

SARAH KIDEN : J'aimerais dire merci à l'équipe. Merci de l'amélioration de notre expérience. Moi j'ai réussi à rester une heure branchée sur Adobe Connect qui tient plus longtemps qu'une liaison Internet avec le téléphone.

> Donc si vous choisissez de ne pas traduire en texte, est-ce que ça peut être rajouté plus rapidement dans la liste de diffusion ? Comment ça se passe ?

JUDITH HELLERSTEIN : Merci. Donc je vois que Dev attend depuis longtemps. Nous allons ensuite passer au personnel.

DEV ANAND TEELUCKSINGH :Oui merci beaucoup Judith. Oui. Merci Sarah. Et ce que nous avons envie de faire, notamment pour LACRALO, c'est d'avoir un document, un Webinaire, qui nous permettra de montrer les différentes caractéristiques, ce que l'on doit faire et ne pas faire, pour utiliser l'outil.

> On doit souligner par exemple la ponctuation ; avoir une bonne ponctuation. Pour l'outil de traduction, c'est très important que l'on sache où sont les phrases, où elles se terminent, ainsi de suite. La ponctuation et la signification.

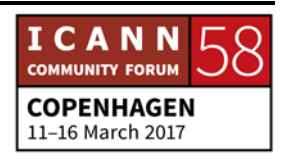

Donc merci, Josh, de travailler à des solutions à Adobe Connect. Et nous serons très heureux de faire des tests et des conférences tests, et d'évaluer également éventuellement d'autres outils. Mais ça prendra du temps à déployer, tout cela. L'enregistrement d'Adobe Connect pose parfois des problèmes.

Mais par exemple, pour la révision d'At-Large, on a eu des critiques disant qu'on ne partage pas assez notre travail, qu'on n'est pas assez accessible. Donc ça, c'est important. Et il faut montrer à la communauté ICANN et également au grand public au sens large, au sens plus large, que nous sommes accessibles, que nous pouvons communiquer, que nous communiquons notre travail qui peut être écouté à distance et après coup.

JUDITH HELLERSTEIN : Merci Dev. Donc Josh va rebondir là-dessus.

CHRIS GIFT : Désolé, je vais revenir. C'est Chris Gift au micro.

Sébastien, je crois que votre idée d'un « interprèteintermédiaire » pour nous aider dans nos projets de regarder ou de rechercher Adobe Connect est une bonne idée et je crois que c'est quelque chose que l'on doit poursuivre dans les jours prochains. Merci.

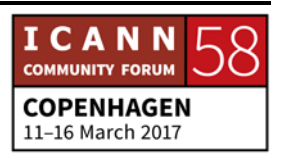

- JOSH BAULCH : Oui je suis d'accord avec Chris également. Sébastien, très bonne idée. Dev, pour répondre à votre question, nous allons travailler avec le personnel pour résoudre cela. Même, nous pouvons trouver une solution intermédiaire avant de résoudre peut-être tous les problèmes. Donc on ne prend pas cela à la légère et nous allons résoudre les problèmes que nous connaissons maintenant. Donc j'apprécie beaucoup ce qui a été dit.
- JUDITH HELLERSTEIN : Merci beaucoup, Josh. Qui d'autre ? Renata ? Oui.
- RENATA RIBEIRO : Oui j'aimerais rebondir ce sur ce qu'avait dit Dev sur la connectivité. À l'IGF il y a eu une proposition pour les meilleures pratiques pour la participation à distance. Et il y a eu un travail similaire à celui du groupe de travail spécial technologie de l'ALAC. C'est assez pareil. Donc c'est important. Les besoins de la communauté doivent définir les outils que l'on utilise. C'est très intéressant de faire référence à d'autres travaux qui sont faits par ailleurs.

JUDITH HELLERSTEIN : Aziz, soyez bref.

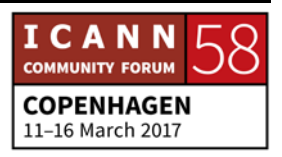

AZIZ HILALI : Je voudrais d'abord remercier toute l'équipe de faire cet effort. Effectivement, c'est très important pour la communauté. C'est vraiment nécessaire même puisque pour la globalisation et pour que l'ICANN devienne de plus en plus une organisation qui n'exclut personne. Et je voudrais aussi dire que je suis d'accord avec ce qui a été dit, avec Sébastien, au niveau d'améliorer ce qu'il y a plutôt que d'essayer de changer les choses. Parce que les gens s'habituent à un outil. Donc il vaut mieux améliorer.

> Et dernière chose que je voudrais demander, il y a beaucoup de réunions qui se font au niveau de l'ALAC et qui se font uniquement avec la langue anglaise. Et nous avons tenté une expérience avec Judith, pour une réunion téléconférences AFRALO, où on a fait le transcript. Je demande à ce que ça soit fait ; pas lorsqu'il y a la traduction puisque ça ne sert à rien, mais au moins qu'il y ait un transcript en Anglais pour ceux qui sont un peu entre anglais et français. Ils arrivent au moins à lire le transcript et mieux comprendre ce qui se passe dans les réunions. Donc je demande à ce que toutes les réunions où il y a uniquement l'anglais, qu'il y ait la transcription qu'on peut faire tout de suite puisque l'expérience a bien réussi.

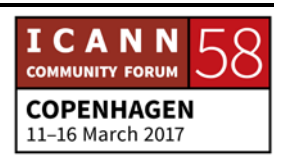

JUDITH HELLERSTEIN : Merci beaucoup, Aziz. Nous travaillons à cela. Et nous aurons une réponse, je pense, positive, à la suite des commentaires de Goran. Mais nous allons vous tenir au courant.

> Nous sommes vraiment en retard et nous allons passer donc aux politiques. Nous allons avancer un petit peu dans le transparent. Donc les conseils en politique.

> Donc là, nous avons des résumés. Nous avons une liste de toutes les correspondances d'ALAC, les commentaires publics, ainsi de suite, depuis 2003. Il y a vraiment des archives très solides, organisées par thèmes.

Page suivante s'il vous plaît.

Donc nous avons également un suivi. Page suivante s'il vous plaît. Voilà.

Donc la proposition que nous avons faite, proposition budgétaire, c'était — vous voyez ce que vous avez à l'écran. Lorsqu'il y a des réponses du Conseil d'administration de l'ICANN, ce n'est pas lié à une base de données, mais ça existe sur un autre site Web. Et le personnel répond aux commentaires de l'ALAC, mais on ne peut pas toujours les trouver parce que c'est sur une autre base de données. Donc on a deux, en fait, base de données de différents systèmes qui suivent. Et il n'y a

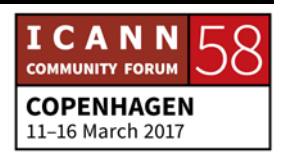

pas de rapport entre ces deux systèmes. Et donc cela pose des difficultés.

Et donc les PDF qui sont téléchargés ne sont pas indexés. Donc les personnes ne peuvent pas effectuer une recherche à ce niveau. Donc pour les lecteurs d'écran, cela pose des problèmes.

Donc transparent suivant.

Donc la proposition que nous aurions, c'est que le personnel informatique de l'ICANN conçoive un système qui réduise ses limitations et qui nous permette donc d'avoir les réponses du personnel de l'ICANN. Tout cela au même endroit, sur la même base de données, sur le site Web ; que tout soit visible, que tout soit accessible beaucoup plus facilement pour que tout soit au même endroit. Et de cette manière, nous pourrons avoir la possibilité de mieux suivre le développement de nos politiques, les commentaires, et ainsi de suite. Par exemple, des commentaires qui ne sont pas des commentaires de l'ALAC, mais de membres individuels. Eh bien, tout cela n'est pas suivi, n'est pas archivé. Et le seul moyen, c'est de repartir à la proposition de regarder les commentaires, de voir qui a fait des commentaires. Et de là, en effet donc, c'est un travail très compliqué pour le personnel parce qu'ils doivent affecter à différentes RALO les commentaires qui ont été faits. Vous voyez ?

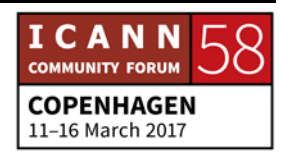

Donc il faut s'assurer d'avoir les champs également et que l'on puisse les suivre. Il faut que les informations soient sur la même base de données ; ça serait beaucoup plus facile pour suivre toutes les informations, tous les commentaires sur les propositions.

Donc ça, ça a été un problème dans d'autres révisions. On était accusé dans notre révision du fait que les informations ne sont pas disponibles, ne sont pas visibles, ne sont pas accessibles. Et c'est très difficile de repartir en arrière, parce que ça devient pratiquement un processus manuel. Donc si l'on suit tout cela, je crois que si on a tout sur une même base de données, ça sera plus facile de retrouver les informations. C'est déjà assez difficile de fouiller dans les sites Web, donc je crois qu'on doit faire des systèmes pour faciliter ce travail.

Et il y a un lien hypertexte qui existe. Voilà, il est là sur cette page. Et j'aimerais que Chris nous donne un retour sur ce problème.

LAURA BENGFORD : Merci, Judith, et merci, At-Large, pour cette proposition et pour votre demande. Je voudrais faire une série de commentaires. Vu le temps que nous avons, je vais vous parler des activités actuelles et de ce que nous prévoyons de faire dans ce domaine et obtenir votre opinion dans ce sens.

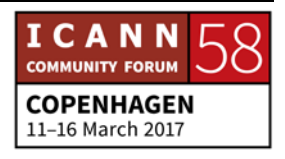

Lorsque nous avons lancé le site d'At-Large, nous avons passé beaucoup de temps à nous assurer que toutes les déclarations étaient suivies sur le site At-Large, et que tous les champs figuraient correctement. Nous voulions que tout cela soit lié à une base de données plus globale d'ICANN, qui n'existe pas encore. Donc ça n'a pas été fait.

La première partie de la proposition, qui contient les avis au Board, au Conseil, il y a un projet qui existe actuellement à l'ICANN. Et nous participons à ce projet qui a bien avancé déjà, qui va nous permettre une fois qu'il sera terminé de mettre ces pages en liaison, de relier ces pages. Donc nous sommes sur la bonne voie.

En ce qui concerne le travail que nous faisons avec notre groupe, nous allons étudier certaines des exigences, voir comment et à quoi ressemblent les pages. Ce sera la première partie. C'est ensuite, je voulais aussi vous présenter Russ du personnel ICANN, qui lève la main. Je ne sais pas si la caméra l'a vu. En tout cas, il s'occupe de ce projet. Et je vais lui donner la parole pour qu'il se présente un petit peu et qu'il nous parle de ce projet et de son développement.

RUSS WEINSTEIN : Bonjour. Je suis Russ Weinstein. L'équipe de division des domaines a travaillé sur ce projet depuis plusieurs mois de façon

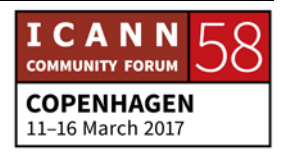

à répondre à toutes les exigences pour ICANN. Nous avons commencé par les avis d'ALAC, du RSSAC, du SSAC au Conseil. Nous allons ensuite inclure différentes formes, les avis du GAC par exemple, les correspondances. Et ensuite, nous allons prendre d'autres formes de demandes faites au Conseil pour avoir une base de données centrale concernant ICANN. Et cette base de données pourrait être mise en contact avec d'autres bases de données sur notre site public et sur les sites des unités constitutives de façon à ce que nous ayons une source commune de matériel. Et le travail de la communauté. Et le travail du Conseil et du personnel. Et comme je l'ai dit, donc d'avoir une source commune dans laquelle placer cette variété de documents.

Donc le projet a commencé au mois d'octobre. Je ne sais pas si vous vous souvenez. Mon équipe a évalué les cinq dernières années d'avis de l'ALAC au Conseil et autre matériel de votre organisation. Et si vous avez des questions sur la façon dont nous travaillons, je peux vous l'expliquer.

En tout cas, en résumé, je vous dirais que nous avons un cadre de travail que nous utilisons pour donc gérer toutes les demandes. C'est un cadre commun qui vise à spécialiser les processus pour les différents types de demandes ou les différents types d'exigences. Pour les avis au Conseil, nous recevons une confirmation du fournisseur pour voir si nous

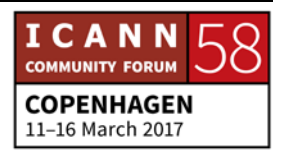

avons bien compris cet avis. Nous essayons de voir ce qui doit être fait. Nous le proposons au Conseil; le Conseil va nous dire s'il y a des actions directes qui peuvent être mises en œuvre. Ensuite nous les faisons. Et nous envoyons les commentaires sur ce qui a été fait au groupe qui a présenté cet avis. Ce qui nous permet donc de faire un suivi à travers toute la base de données et de renvoyer cela à la communauté si c'est nécessaire.

- JUDITH HELLERSTEIN : Merci beaucoup, Russ. Glenn, est-ce que votre question est rapide s'il vous plaît ? Il nous reste seulement 10 minutes.
- GLENN MCKNIGHT : Comme j'étais le premier qui avait proposé ce concept, je voudrais en parler un petit peu. Lorsque nous sommes allés à ATLAS II et que nous avons vu les suggestions, on a constaté qu'on nous demandait de faire un suivi des politiques. Et en tant que RALO, nous avons une série de responsabilités en tant qu'indicateurs, et montrer ce que nous avons fait, etc.

Notre expérience est que c'est très difficile d'offrir ces données et de les fournir. Donc pour vous répondre, je dirais que si on pouvait avoir une page lorsque vous nous demandez des suivis sur le site, je serais d'accord pour me porter volontaire. Et si

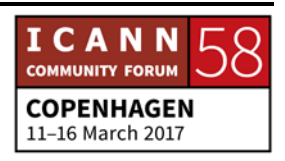

vous voulez, je peux m'en occuper. Parce que ce qui est important ici, c'est l'importance de ces politiques.

Alors, est-ce que c'est une bonne idée ? Où est-ce que l'on va au niveau de l'évolution ? Dans quelle– moi je voudrais que l'on sépare ce qui correspond à notre histoire, qui est important dans notre RALO et ce qui correspond donc au reste. Merci.

JUDITH HELLERSTEIN : Glenn, merci. Nous allons maintenant passer au prochain point de notre ordre du jour. Il s'agit du système de transcription ou de sous-titrage. On va en parler rapidement parce que nous sommes un peu en retard.

Prochaine diapo.

Voilà. Ici vous voyez un petit peu les dernières infos concernant notre système de sous-titrage ou de transcription. Vous voyez sur cette diapo cas il disait : la transcription en Anglais.

Donc nous avons soumis de programme pilote à l'exercice fiscal '16 et '17. On a testé les langues du sous-titrage en anglais, en français, et en espagnol. On a travaillé aussi avec les séminaires Web, les RALO et la piste de travail 2 dans le domaine de la diversité.

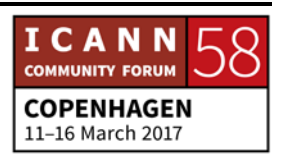

Donc voilà les indicateurs. Nous avons tenté de faire une deuxième page. 90 % d'entre vous pensaient que c'était très utile ou utile ; 75 % indiquaient que la capacité à comprendre la séance a augmenté et ils ont pu participer davantage ; 54 % d'entre vous ont dit que cela leur a permis de mieux comprendre les thèmes. Et beaucoup de participants étaient très enthousiasmés par ce système et ont demandé davantage de systèmes donc de sous-titrage. Et le CCWG a dit qu'il voulait aussi ce système dans tous ces appels. Donc ça montre qu'il y a quelque chose qui fonctionne bien ici. On ne peut pas dire le contraire.

Un troisième programme pilote a été présenté pour l'exercice fiscal 2018 pour la transcription, avec davantage d'appels en français et en espagnol. Dans ce nouveau système pilote, nous allons demander à chaque groupe d'utiliser ce système dans plusieurs appels en différentes langues. Et à Aziz, je dirais qu'hier Marby, notre président, l'a dit, Goran l'a dit. Il a dit qu'il est très probable qu'un type de système de sous-titrage soit dans le budget de l'exercice fiscal 2018. C'est une très bonne nouvelle, mais il va falloir attendre un petit peu plus parce que nous n'avons pas de précisions sur ce que cela veut dire, quels sont les programmes qui seront utilisés, quelles sont les organisations qui vont en bénéficier. Si c'est At-Large ou pas. Mais en tout cas, ce sont de bonnes nouvelles quand même.

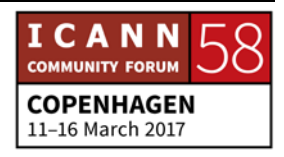

Prochaine diapo.

Bien. Donc voilà notre problème. On a lutté contre ce problème au niveau de notre équipe de technologie. Comment utiliser le chat de groupe. Et c'est essentiel d'ailleurs. Mais il y a beaucoup de problèmes, de difficultés.

En général, on utilise Skype comme système de chat. Skype à différents avantages. On reçoit une notification par exemple. Mais il y a aussi des inconvénients qui sont ici sur cette diapo. L'histoire n'est pas conservée. Les gens utilisent leurs appareils. Il y a différentes capacités pour les appareils. Le système de Skype ne permet pas de chercher des messages dans les groupes de messages et, des fois, on ne sait pas où se trouvent les choses et on perd les messages. Donc il n'y a pas moyen de chercher. Il faut trouver un moyen de trouver quel jour c'était, à quelle heure et de trouver comme ça le message. Des fois, ça marche. Des fois ça ne marche pas.

Donc on a testé. Certains d'entre nous ont testé des logiciels comme Slack, Mademoiselle, Rocket Chat, Hipchat, qui ont vraiment des caractéristiques et des fonctionnalités intéressantes. On aime bien l'idée de créer une salle publique ou des canaux pour que les gens puissent communiquer à travers un canal ou un autre. Ça permet de chercher entre les canons. On peut gérer. Ces canaux ou ces systèmes peuvent être gérés

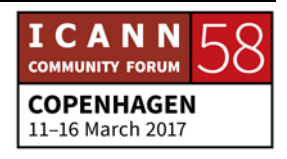

par le personnel. Il peut y avoir des archives. On peut ajouter des gens. On peut inviter des gens. Tout.

Aucun de ces logiciels n'est pareil à l'autre. Ils sont tous différents. Donc je dirais que tous seraient mieux que le Skype, de toute façon. Et ils nous aideraient à trouver les messages et les conversations qu'ils cherchent.

Donc nous avons testé Slack il y a quelques années, et nous pensons que c'est un bon produit. Le seul problème, c'est que c'est cher. Parce que le logiciel gratuit est très limité. Donc on a regardé d'autres logiciels. On a utilisé la démo de Rocket Chat que la NCUC utilise, mais qui a aussi des problèmes. Et le NCUC ne l'utilise plus d'ailleurs à cause de ses problèmes. Ils ont arrêté de l'utiliser parce que c'était un logiciel en source ouverte. Il était hébergé par un serveur qui a eu un problème et le système ne marchait plus sans aucune notification. Le système avait trop d'utilisateurs. C'est à cause de ça. Il y avait beaucoup de problèmes aussi. On nous avait promis d'avoir davantage de sécurité, mais ils n'ont pas tenu cette promesse. Donc le NCUC est revenu à Skype.

Tout le monde, je pense, aimerait Slack. Mais le coût de Slack est trop élevé. Donc on a regardé un autre système qui s'appelait Mademoiselle, qui est très bien, mais de nouveau c'est un

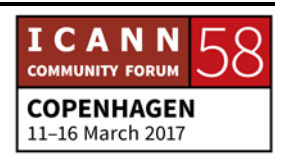

serveur qui est à l'extérieur. Donc il y a toute une série de problèmes ici difficiles à résoudre.

Et cela fait que nous nous sommes demandé comment mieux utiliser les outils. Comment mieux utiliser notre outil ou nos outils, les outils qui sont à notre disposition. Les choses que l'on peut faire. Comment on peut utiliser les outils gratuits et qu'estce qu'on peut faire pour les utiliser correctement. Mais c'est très limité. Donc on est toujours dans la même situation. Et qu'est-ce que nous pouvons utiliser. Qu'est-ce que l'ICANN peut nous offrir. Est-ce que l'ICANN peut nous offrir un compte de Slack pour tester le Slack.

Et ces logiciels ne nous donnent pas la possibilité de les tester avant. Parce qu'il n'y a pas de tests disponibles pour ICANN. Donc à cause de ses différents problèmes, on a les défis que nous avons.

Nous voulons une solution de source ouverte, mais on n'a pas de ressources. Et ces systèmes ne sont pas assez puissants. Et on n'a pas de ressources pour acheter les logiciels. Donc tous ces problèmes nous renvoient au Slack qui est finalement exactement ce dont nous avons besoin. C'est un produit qui peut être augmenté, dont la capacité peut être accrue, qui correspond vraiment à ce dont nous avons besoin.

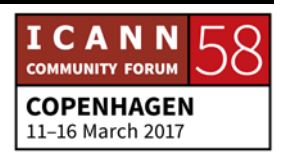

Et nous avons parlé avec le département TI pour voir qu'est-ce qu'on peut faire, parce que la seule possibilité que nous avons pour Slack c'est un système qui permet l'intégration. Et chaque notification est intégrée. Donc on a un problème rapidement. Et c'est difficile pour nous de l'utiliser.

Donc voilà. On revient au même problème toujours. Donc on a demandé au personnel de voir ce qu'il pouvait faire et de nous en parler.

CHRIS GIFT : Judith, merci beaucoup. Pour ICANN org. Merci d'avoir abordé ce problème. C'est un problème qui représente pour nous un intérêt croissant. Ça nous intéresse, d'abord parce que nous sommes intéressés par ce dialogue et puis nous avons une série de problèmes. Nous sommes en train de nous demander comment avancer. Slack, dans le cadre de Slack, le coût est très élevé. On le sait. Et on y réfléchit. Et si on veut l'adapter à une communauté plus grande, ça devient très difficile à gérer pour nous. Slack nous a paru très bien, mais on doute à cause de ça. La série de fonctionnalités qu'il fournit, on est d'accord pour le dire, sont des fonctionnalités robustes et de bonne qualité. Parallèlement à cela, nous avons aussi étudié la possibilité d'avoir des discussions avec des groupes comme vous, pour savoir quel était l'ensemble d'outils dont vous avez besoin, sur

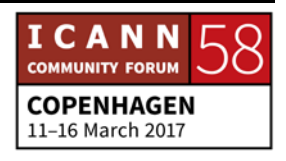

lequel vous devez interagir ensemble pour faire votre travail politique.

Nous avons eu cette discussion à propos des données. Maintenant, nous avons cette discussion sur Slack. Cela signifie que nous avons besoin que vous nous disiez, « Voilà comment on fait notre travail des politiques, voilà les informations, voilà la façon de circuler de ces informations dans notre information, si vous pouvez mettre au point l'outil dont nous avons besoin ». J'aime bien ce type de discussion. C'est un travail qui est plus long, plus difficile, mais j'en tiens compte. Mais ça nous donne un petit peu une idée du type de solution qu'on pourrait vous offrir. Par exemple, on s'est rendu compte que ce serait bien d'intégrer cela avec la communauté wiki et ses groupes de travail, mais ça n'a pas été possible.

En tout cas, je pense que malgré les débats, je pense qu'il y a des choses que nous pouvons faire pour vous aider à comprendre quel type de chat peut être meilleur pour vous, comment le tester. Et je pense que ces informations que nous aimerions que vous fournissiez, qui vont nous permettre de vous aider, parce que votre expérience concerne le travail avec la communauté dans son ensemble.

Donc je crois que la proposition de Dev de travailler avec des versions gratuites pour le moment n'est pas mal. On pourra en

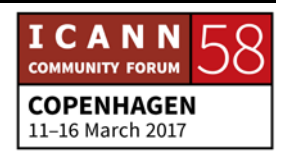

discuter après, mais je pense que c'est une bonne idée. Mais il ne faut pas que Slack de ne pas être la solution que nous allons choisir, parce que c'est une solution chère. Donc quand vous testez ces différentes méthodes, essayez de trouver la méthode pour voir quelles fonctionnalités elle vous propose, et si ces fonctionnalités vous servent et pourquoi elles vous servent. Nous pourrons documenter ses conclusions et nous pourrons trouver une meilleure solution à votre problème.

- JUDITH HELLERSTEIN : Merci beaucoup Chris. Peut-être qu'on pourrait aussi aborder le problème différemment. Nous ne sommes pas obligés d'utiliser le Slack, mais il nous faut avoir une solution qui soit hébergée par l'ICANN. Et c'est aussi une possibilité. Est-ce que c'est une possibilité ?
- CHRIS GIFT : Le fait d'héberger ces outils, bien sûr que ce serait possible. Tout est possible. Mais il faut comprendre que malgré le financement important sur lequel nous pouvons compter, le nombre de personnes qui travaillent dans ce domaine au niveau du personnel et à un nombre de personnes limité. Donc c'est pour cela que pour nous, c'est important ce groupe de travail. Et nous pouvons, si vous voulez, vous montrez les ressources qui sont à votre disposition.

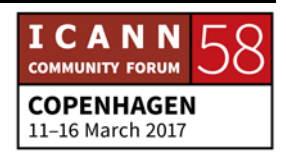

Pour le moment, nous n'avons pas de ressources disponibles pour acheter ce type de logiciel. Nous pouvons obtenir ses ressources, mais il nous faudra renoncer à certaines choses, certaines choses qui sont prioritaires pour le travail. Donc je pense que c'est très difficile actuellement. Il va falloir prendre une décision difficile. Nous avons une série de choses qui concernent le travail du groupe intercommunautaire, etc.

- JUDITH HELLERSTEIN : Nous allons faire une action à suivre pour que cela se trouve dans nos priorités de façon à avoir une liste de ce que nous voulons faire au niveau des décisions politiques, et de façon à ce que l'on propose un outil pour travailler. Dev, vous avez la main levée ? Dev, allez-y.
- DEV ANAND TEELUCKSINGH :Oui. Merci. Je vais être prêt. Une des suggestions du TTF était d'analyser des indicateurs de façon à ce que l'on ait un peu plus de données. J'ai posté le lien dans le chat. Si vous voulez, vous l'avez là. Merci.
- JUDITH HELLERSTEIN : Merci, Dev. Je crois que Laura, est-ce que vous voulez prendre la parole ? Non. Bien. Merci.

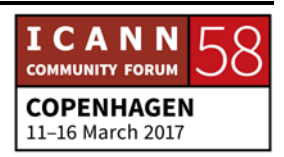

Merci. Nous allons passer – voilà. Ça, c'est la dernière diapo. La dernière diapo donc. La dernière diapo s'il vous plaît. Voilà.

Nous vous demandons de nous dire quels sont les problèmes technologiques que vous avez. Quels sont les problèmes qui affectent votre RALO, votre secteur d'At-Large, vos unités constitutives ? S'il s'agit d'une page wiki, s'il s'agit de la – ditesnous quels sont vos problèmes. Vous pouvez envoyer cela aux différents e-mails, aux différentes adresses e-mail qui figurent sur l'écran. Merci.

CHRIS GIFT : Je voulais répéter qu'au niveau de l'organisation, nous valorisons vraiment ce groupe de travail, vos efforts et votre volonté pour continuer à chercher des solutions, a attiré notre attention, à nous mettre au courant de tout ce qui existe. Donc, ne pensez pas que vous nous gênez. Au contraire. Nous valorisons votre travail et votre expérience, et vos tests aussi parce que cela nous sert beaucoup, très souvent. On dit, « Tiens, ça a l'air de marcher ».

> Par exemple, je peux vous donner un exemple. Aujourd'hui, nous sommes dans une présentation. Dev a discuté de la façon dont Slack a une capabilité d'archive. Et j'ai regardé. Et j'ai appris beaucoup de choses à travers ce système aussi. Donc ça a été une bonne recommandation de la part de Dev. Par exemple.

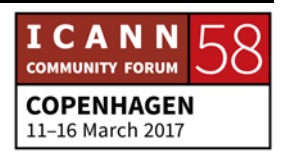

## JUDITH HELLERSTEIN : Merci.

JOSH BAULCH : Je vais être bref. Je voudrais vous dire qu'il y a des choses que nous faisons pour les réunions de l'ICANN. Et j'aimerais que vous les regardiez, voir si ça vous intéresse. Je vais partager mon écran.

> Si vous voulez voir le centre d'opérations des réseaux pour nous assurer que le système du *backend* que nous contrôlons ici fonctionne comme cela. Voilà. Lorsque vous rentrez, nous sommes juste à côté de la sécurité ; si vous voulez venir nous voir, vous serez les bienvenus.

JUDITH HELLERSTEIN : Josh, merci. La prochaine réunion va commencer. Donc je serais ravie de venir vous voir et de voir comment tout fonctionne. Merci.

# **[FIN DE LA TRANSCRIPTION]**

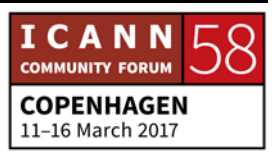